Tinkercad en la FP básica

## Tinkercad en la FP básica.

## **[https://www.tinkercad.com](https://www.tinkercad.com/)**

Tinkercad es una herramienta que nos permitirá hacer simulaciones de circuitos electrónicos para educación secundaria obligatoria, bachillerato, formación profesional básica y de grado medio.

La simpleza que tiene esta aplicación a la hora de permitir simular circuitos electrónicos es muy útil para que los alumnos puedan verificar el comportamiento de la electricidad y de los componentes eléctricos y electrónicos sin necesidad de materiales, la propia simulación también posibilita la ausencia de accidentes.

Permite realizar simulación de circuitos con Arduino, consiguiendo facilitar el aprendizaje de este, ya que utiliza programación por bloques, Scratch, que hace que sea fácil e intuitiva y admite la comprobación de los programas y los esquemas eléctricos, sin necesidad de utilizar un arduino por cada alumno.

Mi experiencia personal con alumnos de Formación profesional básica con esta aplicación online ha sido muy satisfactoria para los dos niveles.

Los inconvenientes que me he encontrado durante las actividades propuestas han sido la problemática de que los alumnos tengan que registrarse utilizando su correo electrónico, pudiéndolo hacer con todos los alumnos mayores de 16 años que no pusieron ningún impedimento, y creando correos electrónicos falsos para dos alumnos que eran menores de 16 años.

Al ser una herramienta online no necesitamos instalarlo con lo que no tenemos problemas de incompatibilidad de software, pero a veces la conexión a internet hace que se ralentice la realización de las actividades.

Los problemas de conducta en la sala de ordenadores provocó que amonestara a dos alumnos sin acceder a la misma durante un periodo de tiempo.

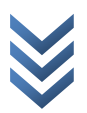

## **Primero de FPB: Equipos eléctricos y electrónicos.**

La realización de prácticas de electrónica con Tinkercad, permite a los alumnos verificar el comportamiento del circuito previo a la realización de la práctica, además de conseguir fomentar la competencia digital, aunque no esté incluido en la programación.

De esta forma puedo afirmar, que trabajando con un grupo muy conflictivo y con poca capacidad de trabajo, se conseguía que realizaran las simulaciones de las prácticas con entusiasmo al llevarlos a las sala de ordenador, y de esta forma los resultados de los posteriores trabajos en el taller fueran mejores.

Tinkercad también posibilita la confección de esquemas que ellos mismos, los alumnos, diseñan, sin necesidad de guiarlos el profesor, verificando su correcto funcionamiento, o viendo los distintos problemas que pueden ocurrir, ya que esta aplicación online, simula también cortocircuitos, sobretensiones o que se funda un led o una bombilla, lo que consigue que ellos comprueben sus errores, y intenten solucionarlos.

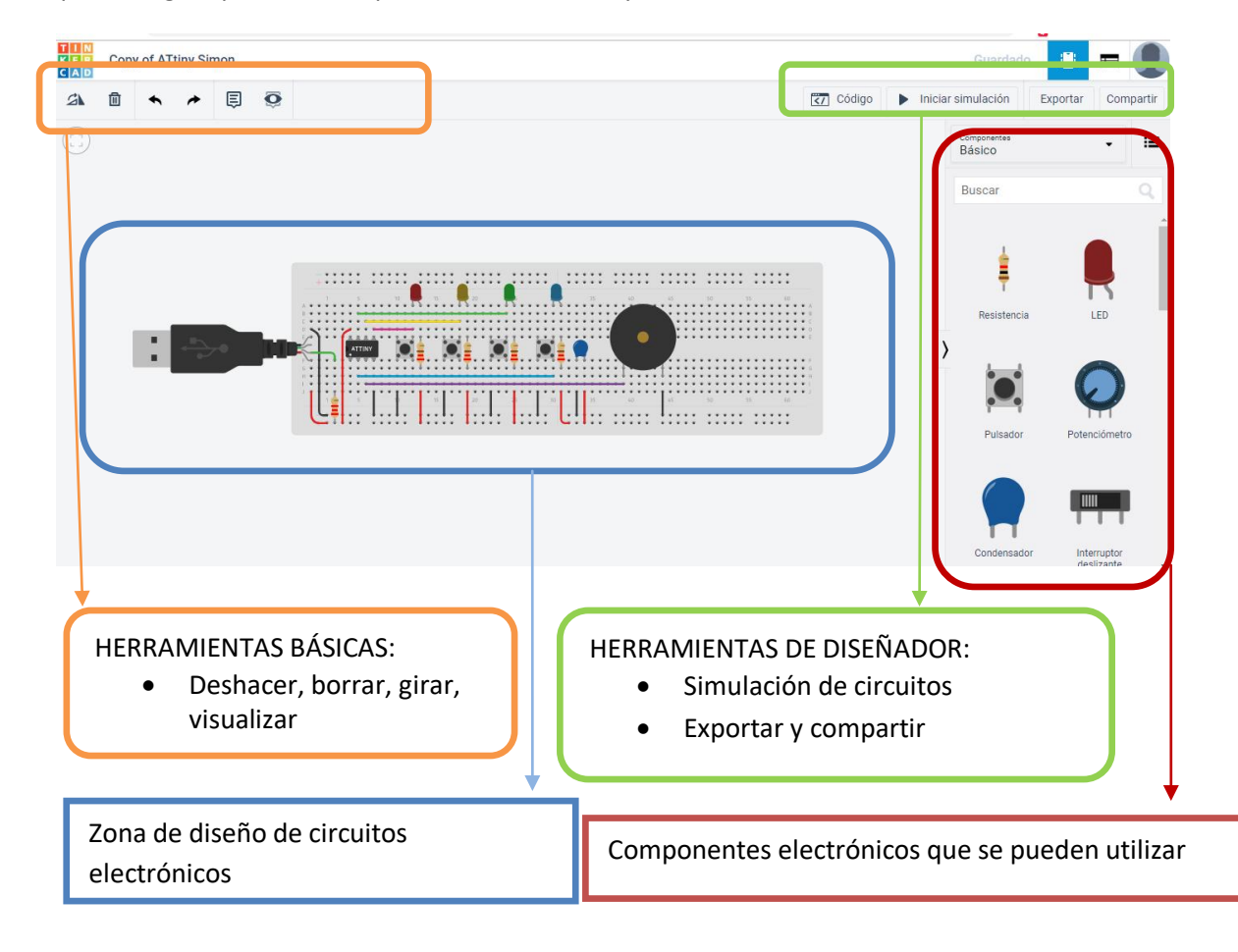

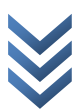

## **Segundo de FPB: Arduino**

A la hora de programar arduino con los alumnos de segundo de formación profesional básica me encontré con el inconveniente de perder mucho tiempo si realizaban las prácticas en el taller. Además de que al realizarlas por parejas, debido al número de arduinos que teníamos, solo programaba uno de los alumnos mientras que el otro montaba los elementos en la placa protoboard. Por ello, comencé a utilizar Tinkercad.

Los alumnos comenzaron rápidamente a entender la programación con arduino, ya que podían realizar pruebas y comprobar los errores y modificar rápidamente el programa, dándose cuenta de cómo variaban las soluciones propuestas. Además de que algunas veces las prácticas realizadas estaban mal montadas, o daban fallo al realizar las conexiones, que hacían que modificaran la programación aunque esta fuera correcta. Con esta aplicación se visualiza mucho más fácil y más rápido estos problemas.

Con Tinkercad los alumnos trabajan de forma individual realizando cada uno su programa y luego comparan las soluciones propuestas entre dos-tres alumnos, realizando un único programa y un esquema en común, aprendiendo de los propios compañeros, y montando, ya con el arduino y con los elementos físicos, la práctica decidida.

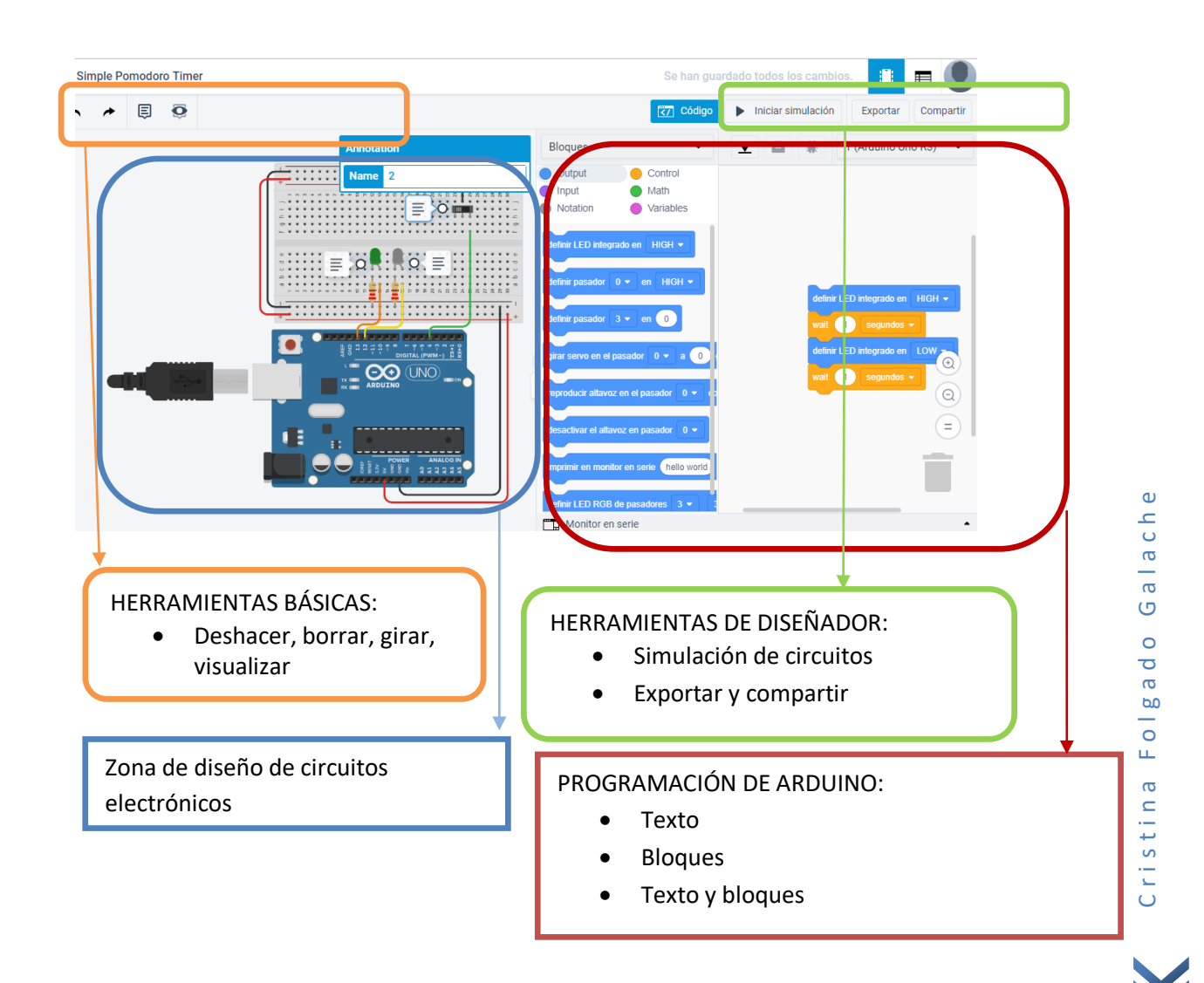